#### List of Slides

- 1 Title
- 2 Chapter 15: Exceptions
- 3 Chapter aims
- 4 Section 2: Example: Age next year revisited
- 5 Aim
- 6 Age next year revisited
- 7 Age next year revisited
- 8 Exception
- 9 Trying it
- 10 Trying it
- 11 Trying it
- 12 Coursework: FishTankVolume robustness analysis
- 13 **Section 3:** Example: Age next year with exception avoidance
- 14 Aim
- 15 Age next year with exception avoidance
- 16 Standard API: Character

- 20 Age next year with exception avoidance
- 21 Age next year with exception avoidance
- 22 Age next year with exception avoidance
- 23 Trying it
- 24 Trying it
- 25 Coursework: FishTankVolume exception avoidance
- 26 **Section 4:** Example: Age next year with exception catching
- 27 Aim
- 28 Age next year with exception catching
- 29 Operating environment: standard error
- 30 Standard API: System: err.println()
- 31 Statement: try statement
- 34 Exception: getMessage()
- 35 Age next year with exception catching
- 37 Trying it
- 38 Trying it
- 39 Trying it
- 40 Coursework: FishTankVolume exception catching

- 41 Section 5: Example: Age next year with multiple exception catching
- 42 Aim
- 43 Age next year with multiple exception catching
- 44 Exception: there are many types of exception
- 46 Statement: try statement: with multiple catch clauses
- 51 Age next year with multiple exception catching
- 54 Age next year with multiple exception catching
- 55 Trying it
- 56 Coursework: FishTankVolume multiple exception catching
- 57 **Section 6:** Example: Age next year throwing an exception
- 58 Aim
- 59 Age next year throwing an exception
- 60 Exception: creating exceptions
- 61 Statement: throw statement
- 63 Age next year throwing an exception
- 64 Age next year throwing an exception
- 67 Trying it
- 68 Coursework: FishTankVolume throwing exceptions

- 69 **Section 7:** Example: Single times table with exception catching
- 70 Aim
- 71 Single times table with exception catching
- 72 Single times table with exception catching
- 74 Single times table with exception catching
- 76 Trying it
- 77 Coursework: TimesTable with a ScrollPane catching exceptions
- 78 **Section 8:** Example: A reusable Date class with exceptions
- 79 Aim
- 80 A reusable Date class with exceptions
- 81 Method: that throws an exception
- 84 Java tools: javadoc: throws tag
- 85 A reusable Date class with exceptions
- 86 A reusable Date class with exceptions
- 87 A reusable Date class with exceptions
- 88 A reusable Date class with exceptions
- 90 A reusable Date class with exceptions
- 91 A reusable Date class with exceptions

- 92 A reusable Date class with exceptions
- 93 Exception: creating exceptions: with a cause
- 94 A reusable Date class with exceptions
- 96 A reusable Date class with exceptions
- 98 A reusable Date class with exceptions
- 99 Method: that throws an exception: RuntimeException
- 105 A reusable Date class with exceptions
- 106 A reusable Date class with exceptions
- 107 A reusable Date class with exceptions
- 108 A reusable Date class with exceptions
- 111 A reusable Date class with exceptions
- 112 A reusable Date class with exceptions
- 114 A reusable Date class with exceptions
- 116 A reusable Date class with exceptions
- 117 A reusable Date class with exceptions
- 119 A reusable Date class with exceptions
- 121 A reusable Date class with exceptions
- 122 A reusable Date class with exceptions

- 125 A reusable Date class with exceptions
- 126 A reusable Date class with exceptions
- 127 A reusable Date class with exceptions
- 128 A reusable Date class with exceptions
- 129 Coursework: Date class with nested try statements
- 130 **Section 9:** Example: Date difference with command line arguments
- 131 Aim
- 132 Date difference with command line arguments
- 133 Exception: getCause()
- 134 Date difference with command line arguments
- 136 Trying it
- 137 Trying it
- 138 Trying it
- 139 Trying it
- 140 **Section 10:** Example: Date difference with standard input
- 141 Aim
- 142 Date difference with standard input
- 143 Date difference with standard input

- 145 Trying it
- 146 Concepts covered in this chapter

#### **Title**

Java Just in Time

**John Latham** 

December 6, 2018

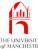

Chapter 15

# Exceptions

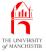

#### Chapter aims

- So far made unreasonable assumptions about end user
  - no mistakes
  - programs had little/no code to guard against erroneous input.
- Here look at exceptions
  - how we may avoid
    - \* but why we do not!
- Then Java's **exception catching** mechanism
  - let them happen
  - recover from them.
- Many kinds of exception
  - may treat different kinds differently.
- Also can **throw** exceptions in own code.

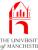

Section 2

# Example: Age next year revisited

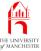

#### **Aim**

AlM: To take a closer look at **run time error**s, or as Java calls them, **exception**s.

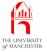

#### Age next year revisited

Revisit AgeNextYear: see what can go wrong.

```
001: // Gets current age from first argument, and reports age next year.
002: public class AgeNextYear
003: {
004:
      public static void main(String[] args)
005:
006:
        int ageNow = Integer.parseInt(args[0]);
007:
        int ageNextYear = ageNow + 1;
008:
009:
        System.out.println("Your age now is " + ageNow);
010:
        System.out.println("Your age next year will be " + ageNextYear);
011:
      } // main
012: } // class AgeNextYear
```

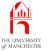

## Age next year revisited

- Two ways user can make it fail
  - run it without command line argument
    - \* can't access args[0]
  - supply argument which is not string representation of int
    - \* Integer.parseInt() will fail.
- When exceptional circumstance occurs
  - instance of class Exception created.

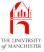

## **Exception**

- Java calls run time errors exceptions.
- Standard class java.lang.Exception
  - used to record and handle exceptions.
- When exceptional situation happens
  - instance of Exception created
  - contains information about problem
    - \* stack trace: source line number, method name, class name, etc..

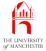

No command line arguments:

```
$ java AgeNextYear

Exception in thread "main" java.lang.ArrayIndexOutOfBoundsException: 0

at AgeNextYear.main(AgeNextYear.java:6)

$ _
```

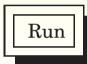

- See kind of exception: ArrayIndexOutOfBoundsException.
  - args[0] fails in main method
  - stack trace contains only one entry.
- Default action of virtual machine for exceptions in main thread:
  - print details of associated Exception object
  - end the thread
    - \* program terminates unless another thread running.

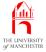

• A string not representing int value:

```
$ java AgeNextYear ""

Exception in thread "main" java.lang.NumberFormatException: For input string: ""

at java.lang.NumberFormatException.forInputString(NumberFormatException.

java:48)

at java.lang.Integer.parseInt(Integer.java:470)

at java.lang.Integer.parseInt(Integer.java:499)

at AgeNextYear.main(AgeNextYear.java:6)

$ java AgeNextYear 4.25

Exception in thread "main" java.lang.NumberFormatException: For input string: "4.25"

at java.lang.NumberFormatException.forInputString(NumberFormatException.java:48)

at java.lang.Integer.parseInt(Integer.java:458)

at java.lang.Integer.parseInt(Integer.java:499)

at AgeNextYear.main(AgeNextYear.java:6)

$ ___
```

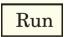

- Kind of exception: NumberFormatException.
- Detected within Integer.parseInt(), called from main method.

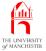

- Also two cases of 'bad' input that do not cause exception:
  - representation of a negative number
  - more than one argument.

```
Console Input / Output

$ java AgeNextYear -4

Your age now is -4

Your age next year will be -3

$ java AgeNextYear 60 4

Your age now is 60

Your age next year will be 61

$ ______
```

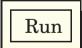

Let us make this program robust....

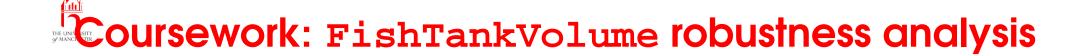

#### (Summary only)

Take a program you have seen before and analyse where it can go wrong.

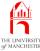

Section 3

# Example:

Age next year with exception avoidance

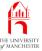

#### **Aim**

AlM: To show how we can avoid **exceptions** using **conditional execution**. We also meet the Character **class**.

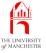

- Could add code to avoid exceptions.
- First add **method** to check
  - String contains only digits,
  - and is not empty.

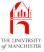

• java.lang.Character has class methods, including:

| Method       | Return  | Arguments | Description                                                                                                    |
|--------------|---------|-----------|----------------------------------------------------------------------------------------------------|
| isWhitespace | boolean | char      | Returns true if the given char is a white space character, (e.g. space character, tab character, new line character), or false otherwise. |

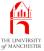

| Method          | Return  | Arguments | Description                                                                     |
|-----------------|---------|-----------|---------------------------------------------------------------------------------|
| isDigit         | boolean | char      | Returns true if the given char is a digit (e.g. '0', '8'), or false otherwise.  |
| isLetter        | boolean | char      | Returns true if the given char is a letter (e.g. 'A', 'a'), or false otherwise. |
| isLetterOrDigit | boolean | char      | Returns true if the given char is a letter or a digit, or false otherwise.      |

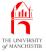

| Method      | Return  | Arguments | Description                                                                 |
|-------------|---------|-----------|-----------------------------------------------------------------------------|
| isLowerCase | boolean | char      | Returns true if the given char is a lower case letter, or false otherwise.  |
| isUpperCase | boolean | char      | Returns true if the given char is an upper case letter, or false otherwise. |

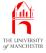

| Method      | Return | Arguments | Description                                                                                                    |
|-------------|--------|-----------|----------------------------------------------------------------------------------------------------|
| toLowerCase | char   | char      | Returns the lower case equivalent of the given char if it is an upper case letter, or the given char if it is not. <sup>a</sup> |
| toUpperCase | char   | char      | Returns the upper case equivalent of the given char if it is a lower case letter, or the given char if it is not. <sup>a</sup>  |

<sup>&</sup>lt;sup>a</sup>For maximum portability of code to different regions of the world, it is better to use the String versions of these methods.

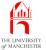

```
001: // Gets current age from first argument, and reports age next year.
002: // Gives an error message if age is not a valid number.
003: public class AgeNextYear
004: {
005:
      // Returns true if and only if given string is all digits and not empty.
006:
      private static boolean isNonEmptyDigits(String shouldBeDigits)
007:
008:
        boolean okaySoFar = shouldBeDigits.length() != 0;
        int index = 0;
009:
010:
        while (okaySoFar && index < shouldBeDigits.length())</pre>
011:
012:
          okaySoFar = Character.isDigit(shouldBeDigits.charAt(index));
013:
          index++;
014:
        } // while
015:
        return okaySoFar;
      } // isNonEmptyDigits
016:
```

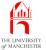

```
019:
       // Check argument and compute result or report error.
020:
       public static void main(String[] args)
021:
022:
         if (args.length > 0 && isNonEmptyDigits(args[0]))
023:
024:
           int ageNow = Integer.parseInt(args[0]);
025:
           int ageNextYear = ageNow + 1;
026:
027:
           System.out.println("Your age now is " + ageNow);
028:
           System.out.println("Your age next year will be " + ageNextYear);
        } // if
029:
030:
        else
031:
           System.out.println("Please supply your age, as a whole number.");
032:
       } // main
033:
034: } // class AgeNextYear
```

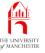

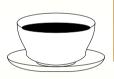

Coffee time:

What would happen if we swapped the order of the **conjunct**s in the if else statement condition above?

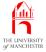

```
$ java AgeNextYear
Please supply your age, as a whole number.

$ java AgeNextYear ""
Please supply your age, as a whole number.

$ java AgeNextYear 4.25
Please supply your age, as a whole number.

$ java AgeNextYear 4.25
Please supply your age, as a whole number.

$ _
```

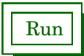

- Program robust against **exception**s, (or is it?) but
  - code has doubled in size
  - our checks also being done
     by parts that caused exceptions in first place!

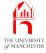

Coffee Worse still, we haven't even avoided all possible extime: ceptions – what command line argument could we present that passes our test and yet still causes Integer.parseInt() to throw a NumberFormatException?

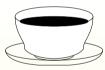

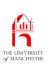

# Coursework: FishTankVolume exception avoidance

#### (Summary only)

Take a program you have seen before and make it avoid exceptions.

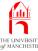

Section 4

# Example:

Age next year with exception catching

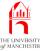

#### **Aim**

AlM: To introduce exception catching using the try statement. We also take a look at standard error.

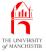

## Age next year with exception catching

- Better approach than trying to avoid exceptions:
  - allow them to happen
  - but catch them
    - \* simpler code
    - \* less duplication of checks.
- We use this idea here.
- Also have some error messages go to standard error.

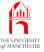

#### Operating environment: standard error

- Programs have standard output and standard input.
- Also standard error.
  - intended for output about errors.
- E.g. might redirect standard output to file
  - and standard error to different one, etc..

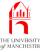

### Standard API: System: err.println()

- java.lang.System has class variables called out and in.
- Also one called err
  - contains reference to object representing standard error.
- So we have
  - System.err.println()
  - System.err.print()
  - System.err.printf()

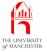

# Statement: try statement

- The try statement implements exception catching.
- E.g.

```
try
{
    ... Code here that might cause an exception to happen.
} // try
catch (Exception exception)
{
    ... Code here to deal with the exception.
} // catch
```

- Two parts try block and catch clause.
  - (N.B. bodies must be **compound statement**s. . . .)

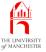

# Statement: try statement

- Try block obeyed as usual.
- If **exception** occurs
  - instance of java.lang.Exception created
  - control passed to catch clause.
  - Exception object is exception parameter
    - \* like method parameter
    - \* thus declare name (and **type**) for exception after reserved word **catch**.
- E.g. method to compute mean average of int array...

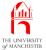

## Statement: try statement

```
private double average(int[] anArray)
  try
    int total = anArray[0];
    for (int i = 1; i < anArray.length; i++)</pre>
      total += anArray[i];
    return total / (double) anArray.length;
  } // try
  catch (Exception exception)
    // Report the exception and carry on.
    System.err.println(exception);
    return 0;
  } // catch
  // average
```

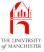

#### Exception: getMessage()

- An **instance** of java.lang.Exception, when created may be given text message describing reason for the error.
- Can be retrieved via getMessage() instance method.

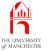

## Age next year with exception catching

Decide to report error messages to standard output,
 but also report exception itself to standard error.

```
001: // Gets current age from first argument, and reports age next year.
002: // Gives an error message if age is not a valid number.
003: public class AgeNextYear
004: {
005:
       public static void main(String[] args)
006:
007:
         try
008:
009:
            int ageNow = Integer.parseInt(args[0]);
010:
            int ageNextYear = ageNow + 1;
011:
012:
            System.out.println("Your age now is " + ageNow);
013:
            System.out.println("Your age next year will be " + ageNextYear);
          } // try
014:
```

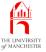

# Age next year with exception catching

```
015:
        catch (Exception exception)
016:
017:
           System.out.println("Please supply your age, as a whole number.");
018:
           System.out.println("Exception message was: '"
019:
                                + exception.getMessage() + "'");
          System.err.println(exception);
020:
        } // catch
021:
022:
       } // main
023:
024: } // class AgeNextYear
```

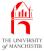

#### Console Input / Output

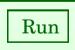

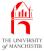

• Now redirect standard output to /dev/null.

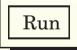

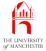

• Now redirect standard error to /dev/null.

```
$ java AgeNextYear 2> /dev/null
Please supply your age, as a whole number.

Exception message was: '0'

$ java AgeNextYear "" 2> /dev/null
Please supply your age, as a whole number.

Exception message was: 'For input string: ""'

$ java AgeNextYear 4.25 2> /dev/null
Please supply your age, as a whole number.

Exception message was: 'For input string: ""'

$ java AgeNextYear 4.25 2> /dev/null
Please supply your age, as a whole number.

Exception message was: 'For input string: "4.25"'

$ _____
```

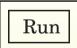

 Ideally would like to give different error messages for different kinds of error....

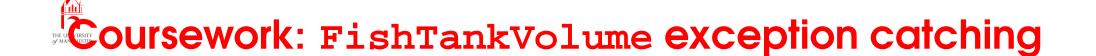

#### (Summary only)

Take a program you have seen before and make it catch exceptions.

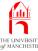

Section 5

# Example:

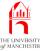

#### **Aim**

AIM: To observe that there are many kinds of **exception** and introduce the idea of multiple **exception catching** by having a **try statement** with many **catch clause**s.

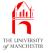

- Improve AgeNextYear
  - give user different error messages for the two different causes of exception.
  - Java has many kinds of exception....

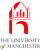

## Exception: there are many types of exception

- java.lang.Exception is general model of exceptions
  - also many classes for more specific kinds of error.
- E.g.

| Exception class                | Example use                                                                                                    |
|--------------------------------|----------------------------------------------------------------------------------------------------|
| ArrayIndexOutOfBoundsException | When some code tries to access an <b>array element</b> using an <b>array index</b> which is not in the range of the <b>array</b> being indexed. |
| IllegalArgumentException       | When a <b>method</b> is passed a <b>method argument</b> which is inappropriate in some way.                                                     |

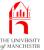

## Exception: there are many types of exception

| Exception class       | Example use                                                                                                    |
|-----------------------|----------------------------------------------------------------------------------------------------|
| NumberFormatException | In the parseInt() method of the java.lang.Integer class when it is asked to interpret an invalid String method argument as an int. (Actually, NumberFormatException is a particular kind of the more general IllegalArgumentException.) |
| ArithmeticException   | When an <b>integer division</b> has a denominator which is zero.                                                                                                    |
| NullPointerException  | When we have code that tries to access the <b>object reference</b> d by a <b>variable</b> , but the variable actually contains the <b>null reference</b> .                                                                              |

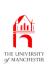

- A try statement may have more than one catch clause
  - each for catching different kind of exception.
- When exception occurs in try block
  - execution transfers to first matching catch clause
  - or out of try statement if no matching one.
- E.g....

• If array empty: get ArrayIndexOutOfBoundsException or an array element is not int representation: get NumberFormatException. private int maximum(String[] anArray) try int maximumSoFar = Integer.parseInt(anArray[0]); for (int i = 1; i < anArray.length; i++)</pre> int thisNumber = Integer.parseInt(anArray[i]); if (thisNumber > maximumSoFar) maximumSoFar = thisNumber; } // for return maximumSoFar;

// try

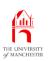

```
catch(NumberFormatException exception)
  System.err.println("Cannot parse item as an int: "
                     + exception.getMessage());
  return 0;
} // catch
catch(ArrayIndexOutOfBoundsException exception)
  System.err.println("There is no maximum, as there are no numbers!");
  return 0;
 // catch
  maximum
```

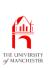

- But what if **method argument** is **null reference**?
  - Get NullPointerException

```
int maximumSoFar = Integer.parseInt(anArray[0]);
```

- anArray[0] means
  - "follow reference in anArray to array referenced by it
  - then get value stored at array index 0."
- We have no catch clause matching NullPointerException
  - execution transfers out of try statement altogether
  - and out of the method.

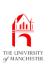

• If **method call** was inside following try statement NullPointerException would get caught there.

```
try
{
  int max = maximum(null);
  ...
} // try
catch (NullPointerException exception)
{
  System.err.println("Silly me!");
} // catch
```

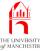

- New AgeNextYear has catch clause for each exception we expect to get
  - also general one to catch any other exceptions
    - \* makes program robust against overlooking other sources of errors.

```
001: // Gets current age from first argument, and reports age next year.
002: // Gives an error message if age is not a valid number.
003: public class AgeNextYear
004: {
005:
       public static void main(String[] args)
006:
007:
         try
008:
009:
           int ageNow = Integer.parseInt(args[0]);
010:
           int ageNextYear = ageNow + 1;
011:
012:
           System.out.println("Your age now is " + ageNow);
013:
           System.out.println("Your age next year will be " + ageNextYear);
         } // try
014:
```

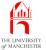

```
015:
        catch (ArrayIndexOutOfBoundsException exception)
016:
017:
          System.out.println("Please supply your age.");
018:
          System.err.println(exception);
019:
        } // catch
020:
        catch (NumberFormatException exception)
021:
022:
          System.out.println("Your age must be a whole number!");
023:
          System.out.println("Exception message was: '"
024:
                              + exception.getMessage() + "'");
025:
          System.err.println(exception);
        } // catch
026:
```

```
027:
         // Other exceptions should not happen,
028:
         // but we catch anything else, lest we have overlooked something.
029:
         catch (Exception exception)
030:
031:
          System.out.println("Something unforeseen has happened. :-(");
032:
           System.out.println("Exception message was: `"
033:
                            + exception.getMessage() + "'");
           System.err.println(exception);
034:
         } // catch
035:
       } // main
036:
037:
038: } // class AgeNextYear
```

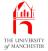

Coffee time:

How can we test the third catch clause in the code above? For example, could we create a NullPointerException somehow? Would that need us to alter the code of the program, just for that test, or is there a way we could test the code without altering it? (Hint: think how you could get the main method to be given the **null reference** as its **method argument**, using a different class.)

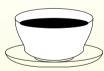

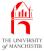

#### Console Input / Output

```
$ java AgeNextYear
Please supply your age.
java.lang.ArrayIndexOutOfBoundsException: 0
$ java AgeNextYear ""
Your age must be a whole number!
Exception message was: 'For input string: ""'
java.lang.NumberFormatException: For input string: ""
$ java AgeNextYear 4.25
Your age must be a whole number!
Exception message was: 'For input string: "4.25"'
java.lang.NumberFormatException: For input string: "4.25"
$ __
```

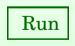

# Coursework: FishTankVolume multiple exception catching

#### (Summary only)

Take a program you have seen before and make it catch multiple exceptions.

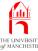

Section 6

# Example: Age next year throwing an exception

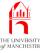

#### **Aim**

AIM: To introduce the idea of creating an **exception** and **throw**ing an exception when we have detected a problem, using the **throw statement**.

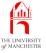

- Still haven't dealt with the other erroneous conditions
  - negative age
  - more than one **command line argument**.
- Cause inappropriate behaviour rather than exceptions
  - deal with in same way as others:
    - \* create instances of Exception!

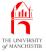

## **Exception: creating exceptions**

- java.lang.Exception has number of constructor methods
  - one takes no method arguments
    - \* Exception with no associated message.
  - one takes String message.
- Other kinds of exception
  - (ArrayIndexOutOfBoundsException, IllegalArgumentException,
     NumberFormatException, ArithmeticException and NullPointerException,
     etc.)

also have these two constructor methods.

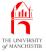

#### Statement: throw statement

- The throw statement used when wish to trigger exception mechanism
  - reserved word throw
  - followed by reference to Exception object.
- Java virtual machine finds closest try statement currently being executed
  - with matching catch clause
  - transfers execution to that catch clause.
- If no matching clause found
  - exception reported
  - thread terminated.

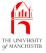

#### Statement: throw statement

```
• E.g.:
    throw new Exception();
• E.g. with message:
    throw new Exception("This is the message associated with the exception");
• E.g.
    NumberFormatException exception
      = new NumberFormatException("Only digits please");
    throw exception;
```

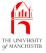

- New AgeNextYear throws
  - ArrayIndexOutOfBoundsException if too many arguments
  - NumberFormatException if age negative.
- Catches them with corresponding catch clause.

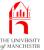

```
001: // Gets current age from first argument, and reports age next year.
002: // Gives an error message if age is not a valid number.
003: public class AgeNextYear
004: {
005:
       public static void main(String[] args)
006:
007:
         try
008:
009:
           int ageNow = Integer.parseInt(args[0]);
010:
           if (args.length > 1)
011:
             throw new ArrayIndexOutOfBoundsException
012:
                            ("You have supplied " + args.length + " arguments!");
013:
           if (ageNow < 0)</pre>
014:
             throw new NumberFormatException
015:
                            ("Your age of " + ageNow + " is negative!");
016:
017:
           int ageNextYear = ageNow + 1;
018:
           System.out.println("Your age now is " + ageNow);
019:
           System.out.println("Your age next year will be " + ageNextYear);
020:
         } // try
```

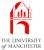

```
021:
         catch (ArrayIndexOutOfBoundsException exception)
022:
023:
          System.out.println("Please supply your age, and nothing else.");
024:
          System.out.println("Exception message was: '"
025:
                                 + exception.getMessage() + "'");
026:
           System.err.println(exception);
027:
         } // catch
028:
         catch (NumberFormatException exception)
029:
030:
          System.out.println("Your age must be a non-negative whole number!");
031:
           System.out.println("Exception message was: `"
032:
                            + exception.getMessage() + "'");
033:
           System.err.println(exception);
         } // catch
034:
```

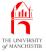

## Age next year throwing an exception

```
035:
         // Other exceptions should not happen,
         // but we catch anything else, lest we have overlooked something.
036:
037:
         catch (Exception exception)
038:
039:
           System.out.println("Something unforeseen has happened. :-(");
040:
           System.out.println("Exception message was: `"
                              + exception.getMessage() + "'");
041:
           System.err.println(exception);
042:
043:
         } // catch
044:
       } // main
045:
046: } // class AgeNextYear
```

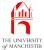

## **Trying it**

#### **Console Input / Output**

```
$ java AgeNextYear 60 4
Please supply your age, and nothing else.
Exception message was: 'You have supplied 2 arguments!'
java.lang.ArrayIndexOutOfBoundsException: You have supplied 2 arguments!
$ java AgeNextYear -4
Your age must be a non-negative whole number!
Exception message was: 'Your age of -4 is negative!'
java.lang.NumberFormatException: Your age of -4 is negative!
$ _
```

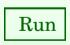

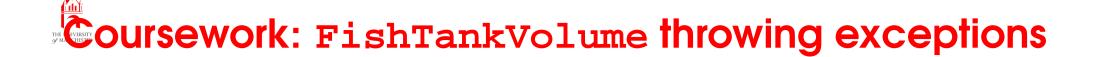

#### (Summary only)

Take a program you have seen before and make it **throw** its own **exception**s and **catch** them.

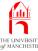

Section 7

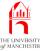

## **Aim**

AlM: To illustrate the use of exception catching in graphical user interface (GUI) programs.

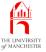

- TimesTable **GUI** 
  - deal with user entering multiplier which is not int representation.
- Previous version
  - throw on exception in parseInt() during actionPerformed()
  - caught by GUI event thread
    - \* report on standard error
    - \* go back to sleep: wait for more GUI events.
- We shall catch exception within actionPerformed()
  - report error message in the results JTextArea.

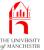

```
001: import java.awt.BorderLayout;
002: import java.awt.Container;
003: import java.awt.event.ActionEvent;
004: import java.awt.event.ActionListener;
005: import javax.swing.JButton;
006: import javax.swing.JFrame;
007: import javax.swing.JTextArea;
008: import javax.swing.JTextField;
009:
010: // Program to show a times table for a multiplier chosen by the user.
011: public class TimesTable extends JFrame implements ActionListener
012: {
013:
       // A text field for the user to enter the multiplier.
014:
       private final JTextField multiplierJTextField = new JTextField(5);
015:
       // A text area for the resulting times table, 15 lines of 20 characters.
016:
017:
       private final JTextArea displayJTextArea = new JTextArea(15, 20);
018:
019:
```

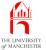

```
020:
       // Constructor.
021:
       public TimesTable()
022:
023:
         setTitle("Times Table");
024:
025:
         Container contents = getContentPane();
026:
         contents.setLayout(new BorderLayout());
027:
         contents.add(multiplierJTextField, BorderLayout.NORTH);
028:
029:
         contents.add(displayJTextArea, BorderLayout.CENTER);
030:
031:
         JButton displayJButton = new JButton("Display");
032:
         contents.add(displayJButton, BorderLayout.SOUTH);
033:
         displayJButton.addActionListener(this);
034:
035:
         setDefaultCloseOperation(EXIT_ON_CLOSE);
036:
         pack();
037:
       } // TimesTable
```

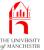

```
040:
       // Act upon the button being pressed.
041:
       public void actionPerformed(ActionEvent event)
042:
043:
        try
044:
045:
           // Empty the text area to remove any previous result.
046:
           displayJTextArea.setText("");
047:
048:
           int multiplier = Integer.parseInt(multiplierJTextField.getText());
049:
           displayJTextArea.append("-----\n");
050:
           displayJTextArea.append("| Times table for " + multiplier + "\n");
051:
           displayJTextArea.append("-----\n");
052:
053:
           for (int thisNumber = 1; thisNumber <= 10; thisNumber++)</pre>
             displayJTextArea.append("| " + thisNumber + " x " + multiplier
054:
055:
                                   + " = " + thisNumber * multiplier + "\n");
           displayJTextArea.append("-----\n");
056:
057:
        } // try
```

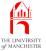

• The **main method** is the same as before.

```
066:  // Create a TimesTable and make it appear on the screen.
067:  public static void main(String[] args)
068:  {
069:    TimesTable theTimesTable = new TimesTable();
070:    theTimesTable.setVisible(true);
071:  } // main
072:
073: } // class TimesTable
```

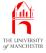

## **Trying it**

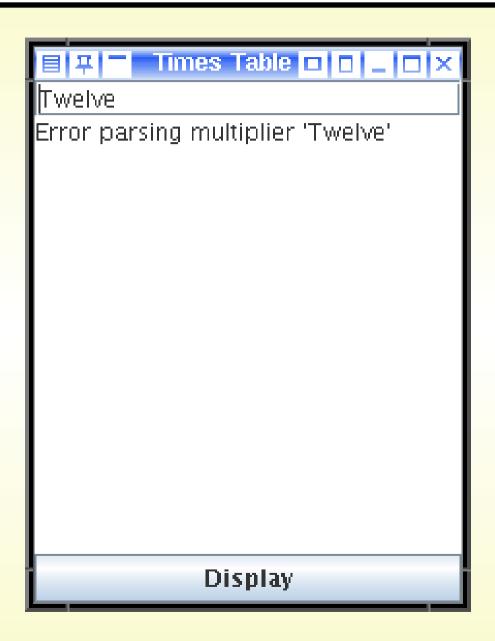

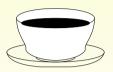

Coffee What would we do if there was no time: handy place in our **GUI** to display our error message? How easy would it be for us to make a separate window appear in which we display the error?

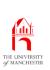

# Coursework: TimesTable with a ScrollPane catching exceptions

#### (Summary only)

Take a program with a **GUI**, that you have seen before, and make it **catch exceptions**.

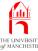

Section 8

## Example:

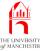

## **Aim**

AlM: To introduce the **throws clause** together with its associated **doc comment tag**. We also look at supplying an **exception cause** when we create an **exception**, and discuss the use of RuntimeExceptions.

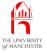

• Improve our reusable Date by adding exceptions.

```
001: /**
002: * This class represents calendar dates and provides certain
003: * manipulations of them.
004: *
005: * @author John Latham
006: */
007: public class Date
008: {
009:  // Class variable to hold the present date.
010: private static Date presentDate = null;
```

• setPresentDate() will now **throw** an exception if called more than once.

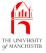

## Method: that throws an exception

- If body of method can cause an exception
  - either directly or indirectly
     which is not caught by it
  - then method must have a **throws clause** in heading.
- Write reserved word throws followed by kind(s) of exception
- E.g. charAt() Of java.lang.String
  - throws an exception if illegal string index.

```
public char charAt(int index) throws IndexOutOfBoundsException
{
    ...
} // charAt
```

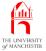

## Method: that throws an exception

- Suppose we have a class which provides mutable objects
  - representing customer details.
- An instance is allowed to have customer name changed
  - but new name not allowed to be empty.

```
public class Customer
{
   private String familyName, firstNames;
   ...
```

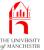

## Method: that throws an exception

```
public void setName(String requiredFamilyName, String requiredFirstNames)
            throws IllegalArgumentException
  if (requiredFamilyName == null | requiredFirstNames == null
       | requiredFamilyName.equals("") | requiredFirstNames.equals(""))
    throw new IllegalArgumentException("Name cannot be null or empty");
  familyName = requiredFamilyName;
  firstNames = requiredFirstNames;
 // setName
// class Customer
```

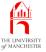

## Java tools: javadoc: throws tag

- Another doc comment tag
  - for describing exceptions that a method throws.

| Tag                  |           | Meaning                     | Where used |   |
|----------------------|-----------|-----------------------------|------------|---|
| @throws              | exception | Describes the circumstances | Before     | a |
| name and description |           | leading to an exception.    | method.    |   |

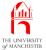

```
013:
       / * *
014:
       * Sets the present date.
015:
       * The date must not have already been set.
016:
017:
        * @param requiredPresentDate The required date for the present day.
018:
019:
       * @throws Exception if present date has already been set
020:
                              or if given date is null.
021:
       * /
022:
      public static void setPresentDate(Date requiredPresentDate) throws Exception
023:
024:
        if (requiredPresentDate == null)
025:
          throw new Exception("Present date cannot be set to null");
026:
        if (presentDate != null)
027:
          throw new Exception("Present date has already been set");
028:
        presentDate = requiredPresentDate;
029:
       } // setPresentDate
```

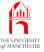

Resulting API documentation:

#### **Web Browser Window**

#### setPresentDate

Sets the present date. The date must not have already been set.

#### Parameters:

requiredPresentDate - The required date for the present day.

#### Throws:

java.lang.Exception - if present date has already been set or if given date is null.

Run

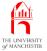

```
032:
       / * *
033:
        * Gets the present date.
034:
035:
       * @return The present date.
036:
       *
037:
       * @throws Exception if present date has not been set.
038:
        * /
039:
      public static Date getPresentDate() throws Exception
040:
041:
        if (presentDate == null)
042:
          throw new Exception("Present date has not been set");
043:
        return presentDate;
044:
      } // getPresentDate
```

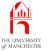

```
047: // Instance variables: the day, month and year of a date.

048: private final int day, month, year;
```

- Previous version constructor method `corrected' illegal date values
  - e.g. if day was zero or negative, was set to one.
- Here we throw exception instead.
- Also, our leap year calculation only works for dates after 1753....

```
051: /**
052:  * Constructs a date, given the three int components.
053:  *
054:  * @param requiredDay The required day.
055:  * @param requiredMonth The required month.
056:  * @param requiredYear The required year.
057:  *
```

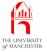

```
058:
       * @throws Exception if the date components do not form a legal date since
059:
       *
                              the start of 1753 (post Gregorian Reformation).
       * /
060:
061:
      public Date(int requiredDay, int requiredMonth, int requiredYear)
062:
            throws Exception
063:
064:
        year = requiredYear;
065:
        month = requiredMonth;
066:
        day = requiredDay;
067:
        // Now check these components are legal, throw exception if not.
068:
        checkDateIsLegal();
069:
       } // Date
```

• checkDateIsLegal() just checks, and throws Exception if date is not legal....

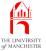

```
// Check legality of date components and throw exception if illegal.
072:
073:
      private void checkDateIsLegal() throws Exception
074:
075:
        if (year < 1753)
076:
          throw new Exception("Year " + year + " must be >= 1753");
077:
        if (month < 1 | month > 12)
078:
079:
          throw new Exception("Month " + month + " must be from 1 to 12");
080:
        if (day < 1 || day > daysInMonth())
081:
082:
          throw new Exception("Day " + day + " must be from 1 to " + daysInMonth()
083:
                               + " for " + month + "/" + year);
     } // checkDateIsLegal
084:
```

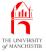

- If checkDateIsLegal() throws exception
  - it will continue to be thrown by constructor
    - \* constructor does not catch it.

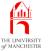

- New version has second constructor
  - takes String representation of date
    e.g. "01/07/2019".
- Use split() to split string in to three int values.
- Splitting may fail e.g. less than 3 values, or not an int representation.
  - would result in ArrayIndexOutOfBoundsException Or NumberFormatException.
- Catch such 'low level' exceptions
  - throw **new** Exception which is more meaningful.
  - new Exception caused by the one we caught....

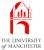

## Exception: creating exceptions: with a cause

- Two more constructor method in java.lang.Exception
  - create instance which has another exception that caused it
    - \* with or without a message.
- Many other kinds of exception also have these.

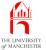

```
087:
      / * *
088:
       * Constructs a date, given a String holding the
089:
       * day/month/year representation of the date.
090:
       *
091:
       * @param dateString The required date as day/month/year.
092:
093:
       * @throws Exception if dateString is not legal.
094:
095:
      public Date(String dateString) throws Exception
096:
097:
        try
098:
099:
          String[] dateElements = dateString.split("/");
100:
          if (dateElements.length > 3)
101:
            // This exception will be caught below.
102:
            throw new Exception("Too many date elements");
```

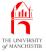

```
103:
          day = Integer.parseInt(dateElements[0]);
104:
          month = Integer.parseInt(dateElements[1]);
105:
          year = Integer.parseInt(dateElements[2]);
106:
        } // try
        catch (Exception exception)
107:
108:
          { throw new Exception("Date `" + dateString
109:
                                   + "' is not in day/month/year format",
110:
                                 exception); }
111:
       // If we get to here, we just check the date components are legal.
112:
        checkDateIsLegal();
113:
      } // Date
```

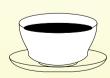

Coffee What if the **method argument** passed to this new constructor method is the **null reference**? Have we overlooked that scenario?

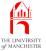

```
116:
       / * *
        * Yields the day component of this date.
117:
118:
119:
        * @return The day of this date.
120:
        * /
121:
       public int getDay()
122:
123:
       return day;
124:
       } // getDay
125:
126:
127:
       / * *
128:
        * Yields the month component of this date.
129:
130:
        * @return The month of this date.
131:
        * /
132:
       public int getMonth()
133:
134:
         return month;
       } // getMonth
135:
```

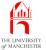

```
138:
       / * *
139:
        * Yields the year component of this date.
140:
        * @return The year of this date.
141:
142:
143:
       public int getYear()
144:
145:
         return year;
146:
       } // getYear
147:
148:
149:
       / * *
        * Provides the day/month/year representation of this date.
150:
151:
        * @return A String day/month/year representation of this date.
152:
153:
        * /
154:
       public String toString()
155:
156:
         return day + "/" + month + "/" + year;
       } // toString
157:
```

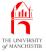

- Methods that compare with another date
  - might be given **null reference** for other date
  - produce NullPointerException
    - \* particular kind of more general RuntimeException.

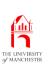

## Method: that throws an exception:

### RuntimeException

- All exceptions that possibly can be thrown when running body of a method
  - must either be caught by it
  - or declared in its throws clause.
- Java relaxes this rule for RuntimeExceptions
  - common erroneous situations which are usually avoidable
  - typically write code to ensure they do not happen.
- java.lang.RuntimeException is kind of Exception
  - more specific kinds of RuntimeException include
    - \* java.lang.ArrayIndexOutOfBoundsException
    - \* java.lang.IllegalArgumentException
    - \* java.lang.NumberFormatException
    - \* java.lang.ArithmeticException
    - \* java.lang.NullPointerException.

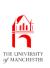

# Method: that throws an exception: RuntimeException

- Would be very inconvenient to have to always declare these might happen, or explicitly catch them
  - when we know they will not happen due to way we have written the code.
- So Java lets us choose to declare whether they might be thrown by a method.

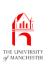

# Method: that throws an exception: RuntimeException

- E.g. in the following: array reference and (implicit) array element access
  - could give NullPointerException and ArrayIndexOutOfBoundsException
  - compiler not clever enough to reason whether actually can occur
    but we can be sure they won't, so no throws clause.

```
public int sum(int[] array)
{
   if (array == null)
     return 0;

   int sum = 0;
   for (int element : array)
     sum += element;
   return sum;
} // sum
```

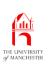

# Method: that throws an exception: RuntimeException

- E.g. following method can cause some kinds of RuntimeException
  - we don't check array is not null
  - nor array is not empty.

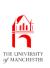

# Method: that throws an exception: RuntimeException

- For code intended for software reuse
  - good idea to be disciplined.
- If method can throw some kind of RuntimeException, because
  - does not avoid possibility
  - or even, explicitly throws such exception

should declare in throws clause

even though not forced to.

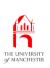

# Method: that throws an exception: RuntimeException

- Kinds of exception for which we must either
  - have catch clause for
  - or list in throws clause

known as **checked exception**s.

- Those for which rule is relaxed
  - e.g. RuntimeException and its specific kinds

known as unchecked exceptions.

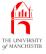

Coffee time:

Why have we been able to get so far through this book without needing to write the **reserved word throws** in our programs (except when using a Scanner on a **file**)? Now that you know about it, can you think of places where we might include it if we were writing all those programs again?

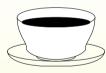

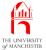

```
160:
       / * *
161:
        * Compares this date with a given other one.
162:
        *
163:
        * @param other The other date to compare with.
164:
165:
        * @return The value 0 if the other date represents the same date
166:
        * as this one; a value less than 0 if this date is less than the
167:
        * other; and a value greater than 0 if this date is greater than
        * the other.
168:
169:
        *
170:
        * @throws NullPointerException if other is null.
171:
        * /
172:
      public int compareTo(Date other) throws NullPointerException
173:
174:
        175:
        else if (month != other.month) return month - other.month;
176:
        else
                                    return day - other.day;
177:
       } // compareTo
```

#### **Web Browser Window**

#### compareTo

public int compareTo(Date other)

throws java.lang.NullPointerException

Compares this date with a given other one.

#### **Parameters:**

other - The other date to compare with.

#### **Returns:**

The value 0 if the other date represents the same date as this one; a value less than 0 if this date is less than the other; and a value greater than 0 if this date is greater than the other.

#### **Throws:**

java.lang.NullPointerException - if other is null.

Run

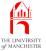

```
180:
       / * *
181:
        * Compares this date with a given other one, for equality.
182:
        * @param other The other date to compare with.
183:
184:
185:
        * @return true if and only if they represent the same date.
186:
        *
187:
        * @throws NullPointerException if other is null.
188:
        * /
189:
       public boolean equals(Date other) throws NullPointerException
190:
191:
         return compareTo(other) == 0;
192:
       } // equals
193:
194:
```

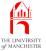

```
195:
       / * *
196:
        * Compares this date with a given other one, for less than.
197:
198:
        * @param other The other date to compare with.
199:
200:
        * @return true if and only if this date is less than the other.
201:
        *
202:
        * @throws NullPointerException if other is null.
203:
        * /
       public boolean lessThan(Date other) throws NullPointerException
204:
205:
206:
         return compareTo(other) < 0;</pre>
207:
       } // lessThan
208:
209:
```

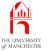

```
210:
       / * *
211:
        * Compares this date with a given other one, for greater than.
212:
213:
        * @param other The other date to compare with.
214:
215:
        * @return true if and only if this date is greater than the other.
216:
        *
217:
        * @throws NullPointerException if other is null.
218:
        * /
219:
       public boolean greaterThan(Date other) throws NullPointerException
220:
221:
         return compareTo(other) > 0;
       } // greaterThan
222:
```

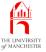

- Interesting twist for addDay()
  - creates a new Date: constructor can throw an exception
    - \* so addDay() must catch or throw it.
- We know newly created Date cannot be erroneous
  - but still have to explicitly catch exception!

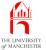

```
225:
       /**
226:
        * Constructs a new date which is one day later than this one.
227:
228:
        * @return A new date which is one day later than this one.
229:
        * /
230:
       public Date addDay()
231:
232:
         int newDay = day + 1;
233:
         int newMonth = month;
234:
         int newYear = year;
235:
         if (newDay > daysInMonth())
236:
237:
           newDay = 1;
           newMonth++;
238:
239:
           if (newMonth > 12)
240:
241:
             newMonth = 1;
242:
             newYear++;
243:
           } // if
         } // if
244:
```

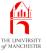

```
// This cannot cause an exception, but Java does not know that.
try { return new Date(newDay, newMonth, newYear); }
catch (Exception exception) { return null; }
// addDay
```

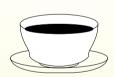

Coffee What if we had decided that the constructor should time: throw a RuntimeException rather than an Exception. Would that have made a difference to us here?

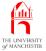

```
251:
        / * *
252:
         * Constructs a new date which is one month later than this one.
253:
         * If the day is too large for that month, it is truncated to
254:
         * the number of days in that month.
255:
         *
         * @return A new date which is one month later than this one.
256:
         * /
257:
258:
        public Date addMonth()
259:
260:
          int newDay = day;
261:
          int newMonth = month + 1;
262:
          int newYear = year;
263:
          if (newMonth > 12)
264:
            newMonth = 1;
265:
266:
            newYear++;
          } // if
267:
```

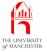

```
if (newDay > daysInMonth(newMonth, newYear))
newDay = daysInMonth(newMonth, newYear);
// This cannot cause an exception, but Java does not know that.
try { return new Date(newDay, newMonth, newYear); }
catch (Exception exception) { return null; }
}
// addMonth
```

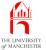

```
276:
       / * *
277:
        * Constructs a new date which is one year later than this one.
278:
        * If this date is a leap day, it returns 28th February of the next year.
279:
280:
        * @return A new date which is one year later than this one.
281:
        * /
282:
       public Date addYear()
283:
284:
        // This cannot cause an exception, but Java does not know that.
285:
        try
286:
287:
           if (day == 29 \&\& month == 2)
288:
              return new Date(28, month, year + 1);
289:
           else
290:
              return new Date(day, month, year + 1);
291:
        } // try
292:
         catch (Exception exception) { return null; }
293:
       } // addYear
```

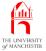

```
296:
       / * *
297:
        * Constructs a new date which is one day earlier than this one.
298:
        * This can throw an exception
        * if the new date is earlier than the start of 1753.
299:
300:
301:
        * @return A new date which is one day earlier than this one.
302:
303:
        * @throws Exception if the new date is earlier than the start of 1753.
304:
        * /
305:
       public Date subtractDay() throws Exception
306:
307:
         int newDay = day - 1;
308:
         int newMonth = month;
309:
        int newYear = year;
```

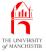

```
if (newDay < 1)
310:
311:
312:
           newMonth--;
           if (newMonth < 1)</pre>
313:
314:
             newMonth = 12;
315:
316:
             newYear--;
           } // if
317:
318:
           newDay = daysInMonth(newMonth, newYear);
319:
         } // if
         return new Date(newDay, newMonth, newYear);
320:
        } // subtractDay
321:
```

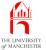

```
324:
       / * *
325:
        * Constructs a new date which is one month earlier than this one.
326:
        * This can throw an exception
327:
        * if the new date is earlier than the start of 1753.
328:
        * If the day is too large for that month, it is truncated to
329:
        * the number of days in that month.
330:
331:
        * @return A new date which is one month earlier than this one.
332:
333:
        * @throws Exception if the new date is earlier than the start of 1753.
334:
        * /
335:
       public Date subtractMonth() throws Exception
336:
337:
         int newDay = day;
338:
         int newMonth = month - 1;
339:
         int newYear = year;
```

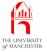

```
340:
        if (newMonth < 1)</pre>
341:
342:
          newMonth = 12;
        newYear--;
343:
        } // if
344:
345:
        if (newDay > daysInMonth(newMonth, newYear))
           newDay = daysInMonth(newMonth, newYear);
346:
        return new Date(newDay, newMonth, newYear);
347:
       } // subtractMonth
348:
```

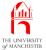

```
351:
       / * *
352:
        * Constructs a new date which is one year earlier than this one.
353:
        * This can throw an exception
354:
        * if the new date is earlier than the start of 1753.
355:
        * If this date is a leap day, it returns 28th February of the previous year.
356:
357:
        * @return A new date which is one year earlier than this one.
358:
        * @throws Exception if the new date is earlier than the start of 1753.
359:
360:
        * /
361:
       public Date subtractYear() throws Exception
362:
        if (day == 29 && month == 2)
363:
364:
           return new Date(28, month, year - 1);
365:
        else
366:
           return new Date(day, month, year - 1);
       } // subtractYear
367:
```

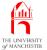

```
370:
       / * *
371:
        * Calculates how many days this date is from a given other.
372:
        * If the other date is less than this one, then the distance
373:
        * is negative. It is non-negative otherwise (including zero
374:
        * if they represent the same date).
375:
376:
        * @param other The other date.
377:
378:
        * @return The distance in days.
379:
        *
380:
        * @throws NullPointerException if other is null.
381:
        * /
382:
       public int daysFrom(Date other) throws NullPointerException
383:
384:
        // The code here is a prototype
385:
        // -- the result should be computed more efficiently than this!
```

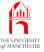

```
386:
         if (equals(other))
387:
           return 0;
388:
         else if (lessThan(other))
389:
390:
           Date someDate = addDay();
           int noOfDaysDistance = 1;
391:
392:
           while (someDate.lessThan(other))
393:
394:
             someDate = someDate.addDay();
             noOfDaysDistance++;
395:
396:
           } // while
397:
           return noOfDaysDistance;
         } // else if
398:
399:
         else
```

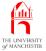

```
400:
          try // We should not get an exception from subtractDay,
401:
               // because target date is legal. But Java does not know this.
402:
403:
             Date someDate = subtractDay();
             int noOfDaysDistance = -1;
404:
405:
             while (someDate.greaterThan(other))
406:
407:
               someDate = someDate.subtractDay();
408:
               noOfDaysDistance--;
409:
             } // while
410:
             return noOfDaysDistance;
          } // try
411:
412:
          // Java does not know we cannot get an exception.
          catch (Exception e) { return 0; }
413:
       } // daysFrom
414:
```

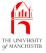

• daysInMonth() now both instance method and class method.

```
417:  // Calculate the number of days in the month.
418: private int daysInMonth()
419: {
420: return daysInMonth(month, year);
421: } // daysInMonth
```

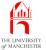

```
424:
      // Number of days in each month for normal and leap years.
425:
      // The first index (0) is not used.
      private static final int[]
426:
427:
        DAYS PER MONTH NON LEAP YEAR
428:
            // Jan Feb Mar Apr May Jun Jul Aug Sep Oct Nov Dec
          = \{0, 31, 28, 31, 30, 31, 30, 31, 31, 30, 31, 30, 31\},
429:
430:
       DAYS PER MONTH LEAP YEAR
          = \{0, 31, 29, 31, 30, 31, 30, 31, 31, 30, 31, 30, 31\};
431:
432:
433:
434:
      // Calculate the number of days in a given month for a given year.
435:
      // This will never be called with a month out of range 1 to 12.
436:
      private static int daysInMonth(int month, int year)
437:
438:
        if (isLeapYear(year)) return DAYS PER MONTH LEAP YEAR[month];
439:
        else
                               return DAYS PER MONTH NON LEAP YEAR[month];
      } // daysInMonth
440:
```

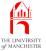

```
443:
       // Return true if and only if year is a leap year.
       // (We can ignore pre Gregorian Reformation years.)
444:
445:
       // Year is a leap year if it is divisible by 4
446:
                           and is not divisible by 100
       //
447:
                                  or is divisible by 400.
       //
448:
       private static boolean isLeapYear(int year)
449:
         return year % 4 == 0
450:
451:
                && (year % 100 != 0 | | year % 400 == 0);
       } // isLeapYear
452:
453:
454: } // class Date
```

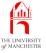

Coffee time:

In this exploration of the Date example, we added code to **throw** exceptions which are Exception objects. We might instead have chosen to use RuntimeException objects. What difference would that make? Which would really be the most appropriate?

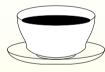

## coursework: Date class with nested try statements

(Summary only)

Modify a **class** so that it uses **nested try statements**.

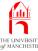

Section 9

## Example:

Date difference with command line arguments

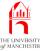

#### **Aim**

AlM: To further illustrate the use of **exceptions** and introduce the getCause() **instance method** in the Exception **class**.

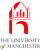

#### Date difference with command line arguments

- Given two dates as command line arguments
  - output number of days between them.
- Next section same program
  - except data from standard input.
- Interesting how approach to exception handling differs.
- Also show causes of **exceptions**....

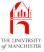

#### Exception: getCause()

- The **exception cause** inside an Exception
  - retrieved via getCause() instance method
  - returns null reference if no cause.

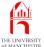

#### Date difference with command line arguments

```
001: // Obtain two dates in day/month/year format from first and second arguments.
002: // Report how many days there are from first to second,
003: // which is negative if first date is the earliest one.
004: public class DateDifference
005: {
006:
      public static void main(String[] args)
007:
008:
        try
009:
010:
          // The two dates come from args 0 and 1.
011:
          Date date1 = new Date(args[0]);
012:
          Date date2 = new Date(args[1]);
013:
          if (args.length > 2)
014:
             throw new ArrayIndexOutOfBoundsException(args.length + " is > 2");
015:
           System.out.println("From " + date1 + " to " + date2 + " is "
016:
                              + date1.daysFrom(date2) + " days");
        } // try
017:
```

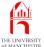

#### Date difference with command line arguments

```
018:
         catch (ArrayIndexOutOfBoundsException exception)
019:
           System.out.println("Please supply exactly two dates");
020:
021:
           System.err.println(exception);
022:
           if (exception.getCause() != null)
023:
             System.err.println("Caused by: " + exception.getCause());
024:
        } // catch
025:
        catch (Exception exception)
026:
           System.out.println(exception.getMessage());
027:
028:
           System.err.println(exception);
029:
           if (exception.getCause() != null)
030:
             System.err.println("Caused by: " + exception.getCause());
031:
        } // catch
032:
      } // main
033:
034: } // class DateDifference
```

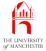

• Two legal dates.

```
$ java DateDifference 01/07/2018 01/07/2019
From 1/7/2018 to 1/7/2019 is 365 days
$ java DateDifference 01/07/2019 01/07/2018
From 1/7/2019 to 1/7/2018 is -365 days
$ _
```

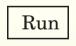

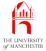

• Test ArrayIndexOutOfBoundsException exceptions.

```
$ java DateDifference
Please supply exactly two dates
java.lang.ArrayIndexOutOfBoundsException: 0
$ java DateDifference 01/07/2018
Please supply exactly two dates
java.lang.ArrayIndexOutOfBoundsException: 1
$ java DateDifference 01/07/2018 01/07/2019 ExtraArgument
Please supply exactly two dates
java.lang.ArrayIndexOutOfBoundsException: 3 is > 2
$ __
```

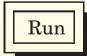

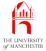

Test invalid date format exceptions.

```
$ java DateDifference 01/07/2019 "Hello mum"

Date 'Hello mum' is not in day/month/year format

java.lang.Exception: Date 'Hello mum' is not in day/month/year format

Caused by: java.lang.NumberFormatException: For input string: "Hello mum"

$ java DateDifference 01/07 "Hello mum"

Date '01/07' is not in day/month/year format

java.lang.Exception: Date '01/07' is not in day/month/year format

Caused by: java.lang.ArrayIndexOutOfBoundsException: 2

$ ___
```

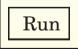

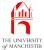

Test illegal date exceptions.

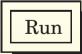

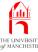

Section 10

## Example:

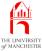

#### **Aim**

AIM: To introduce the idea of obtaining possibly erroneous information from the end user on **standard input**, detecting problems with it, and requesting it again until it is acceptable.

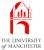

```
001: import java.util.Scanner;
002:
003: // Obtain two dates in day/month/year format from the user.
004: // Report how many days there are from first to second,
005: // which is negative if first date is earliest one.
006: public class DateDifference
007: {
008:
       public static void main(String[] args)
009:
010:
        // A scanner for reading from standard input.
011:
        Scanner input = new Scanner(System.in);
012:
        // The two dates are obtained from the user.
013:
        Date date1 = inputDate(input, "first");
014:
        Date date2 = inputDate(input, "second");
015:
016:
         System.out.println();
017:
         System.out.println("From " + date1 + " to " + date2 + " is "
018:
                          + date1.daysFrom(date2) + " days");
       } // main
019:
```

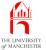

```
// Obtain a date from the user via the given Scanner.
022:
023:
      // The second argument is part of the prompt.
024:
      // Keep repeating until user has entered a valid date.
      private static Date inputDate(Scanner input, String whichDate)
025:
026:
027:
        // Result will eventually refer to a legal date.
028:
        Date result = null;
029:
        System.out.print("Please type the " + whichDate + " date: ");
030:
        // Keep trying until we get a legal date.
031:
        boolean inputValidYet = false;
```

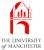

```
032:
        do
033:
034:
          try
035:
036:
            result = new Date(input.nextLine());
037:
            // If we get here then date was valid.
             inputValidYet = true;
038:
039:
          } // try
040:
          catch (Exception exception)
041:
042:
             System.out.println(exception.getMessage());
043:
             System.out.print("Please re-type the " + whichDate + " date: ");
044:
          } // catch
045:
        } while (!inputValidYet);
046:
        // When we get here the result must be a valid date.
047:
        return result;
048:
      } // inputDate
049:
050: } // class DateDifference
```

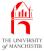

#### Console Input / Output

Please type the first date: 01/07/2019 Please type the second date: 01/07/2020

From 1/7/2019 to 1/7/2020 is 366 days

#### \$ iava DateDifference

S java DateDifference

Please type the first date: Umm, err...

Date 'Umm, err...' is not in day/month/year format

Please re-type the first date: Oh, a date!

Date 'Oh, a date!' is not in day/month/year format

Please re-type the first date: 01/07/2019

Please type the second date: Another one?

Date 'Another one?' is not in day/month/year format

Please re-type the second date: 01/07/2020

From 1/7/2019 to 1/7/2020 is 366 days

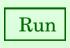

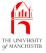

### Concepts covered in this chapter

- Each book chapter ends with a list of concepts covered in it.
- Each concept has with it
  - a self-test question,
  - and a page reference to where it was covered.
- Please use these to check your understanding before we start the next chapter.